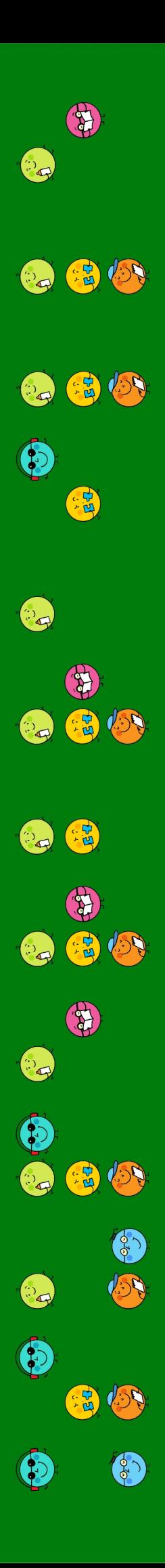

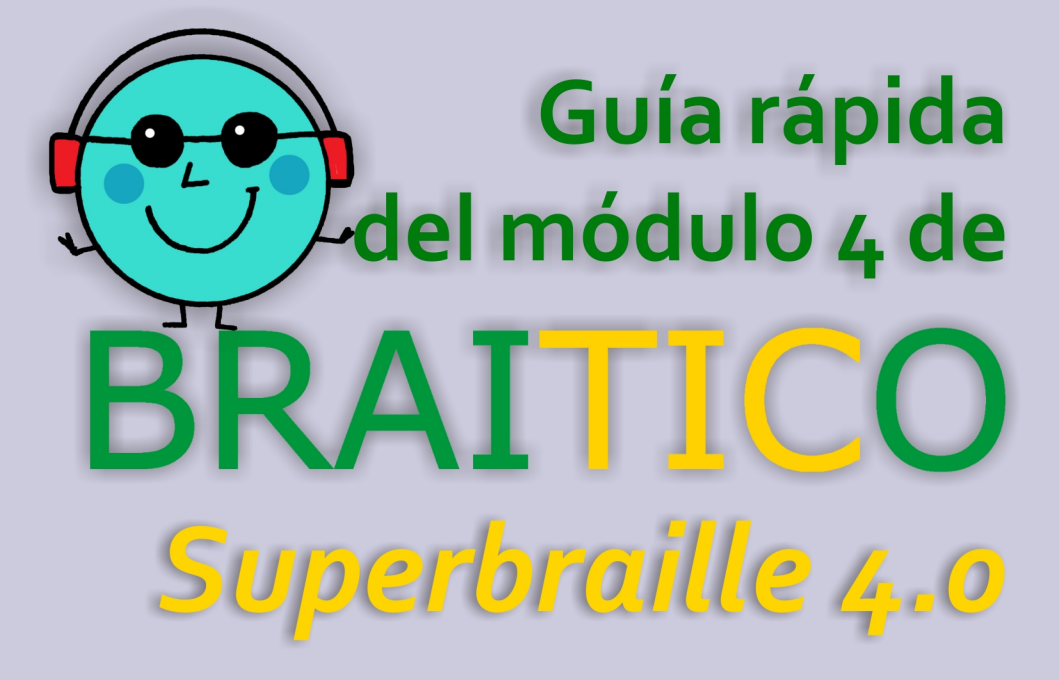

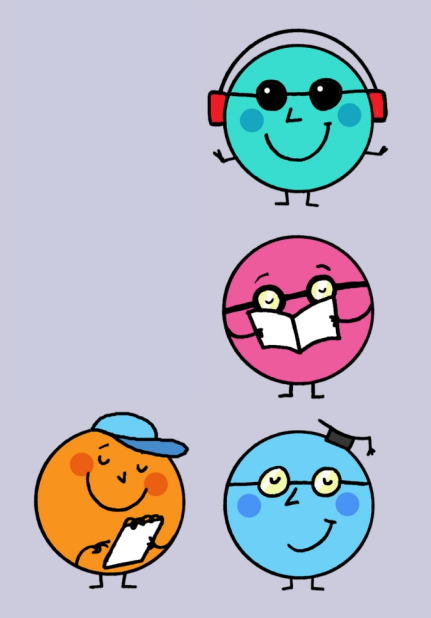

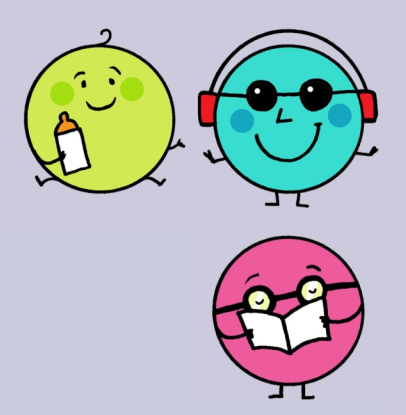

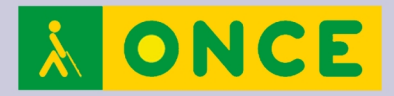

#### **Guía rápida del módulo 4 de Braitico:** *Superbraille 4.0*

Primera edición: octubre de 2020

© De esta edición:

Organización Nacional de Ciegos Españoles (ONCE) Dirección de Educación, Empleo y Braille Dirección General de la ONCE Calle del Prado, 24 28014 Madrid (España)

#### **Edita**

Dirección de Educación, Empleo y Braille Dirección General de la ONCE

#### **Colaboradoras**

Marta Domènech Ribera Pilar Martín Andrade Ana Gloria Molina Riazuelo Paloma Montoto Chantres M.ª Ángeles Quesada Moralo

#### **Coordinación**

M.ª Ángeles Lafuente de Frutos

#### Colección *Guías rápidas para Braitico*

Guía rápida para el manejo de la aplicación Braitico Guía rápida del módulo 1 de Braitico: *Manitas* Guía rápida del módulo 2 de Braitico: *A punto* Guía rápida del módulo 3 de Braitico: *Brailleo* Guía rápida del módulo 4 de Braitico: *Superbraille 4.0* Guía rápida para el manejo de la tableta digitalizadora con Braitico Guía rápida para el manejo de la línea braille con Braitico Guía rápida para la impresión con Braitico

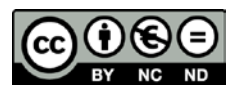

#### **Reconocimiento-NoComercial-SinObraDerivada · CC BY-NC-ND**

Esta licencia Creative Commons le permite descargar la guía e imprimirla para su uso personal, así como compartirla con otras personas, siempre que se reconozca su autoría. No permite cambiar de ninguna manera su contenido ni utilizarlo comercialmente.

# **Superbraille 4.0**

# **Guía rápida del módulo 4:** *Superbraille 4.0*

### **Introducción**

*Superbraille 4.0* está destinado a aquellos alumnos que ya saben leer y escribir, con la finalidad de afianzar sus conocimientos, mejorar la técnica, potenciar su hábito lector y mejorar su comprensión y expresión. Hablamos, por tanto, del alumnado que tiene entre 7 y 13 años, que ya conocen el braille, pero que tienen que mejorarlo para que realmente llegue a ser funcional.

El módulo está estructurado en dos partes: la documentación para el profesorado y el acceso al centro comercial Braille Center, con 5 competencias con actividades para mejorar la eficacia lectoescritora. Son las siguientes:

- Precisión de lectura y escritura.
- Técnica lectura braille.
- Comprensión y razonamiento.
- Organización y tratamiento de la información.
- Velocidad lectora.

El centro comercial presenta diferentes escenarios con actividades. Así, por ejemplo, cada una de las competencias principales se divide en capacidades a desarrollar, y estas en objetivos, cada uno con diversas actividades.

El hilo conductor de todo el módulo es, por tanto, la visita a un centro comercial. En cada uno de sus espacios o cada una de sus plantas se trabajará una de las competencias y, dentro de ella, actividades sobre diferentes temáticas, que se resuelven utilizando el ordenador, la línea braille o la tableta digitalizadora y, por supuesto, el papel y la máquina Perkins.

## **Navegación**

Desde la página principal del módulo se puede acceder a los dos bloques que configuran el módulo 4, *Superbraille 4.0*.

- Para el profesorado.
- Acceso al centro comercial Braille Center.

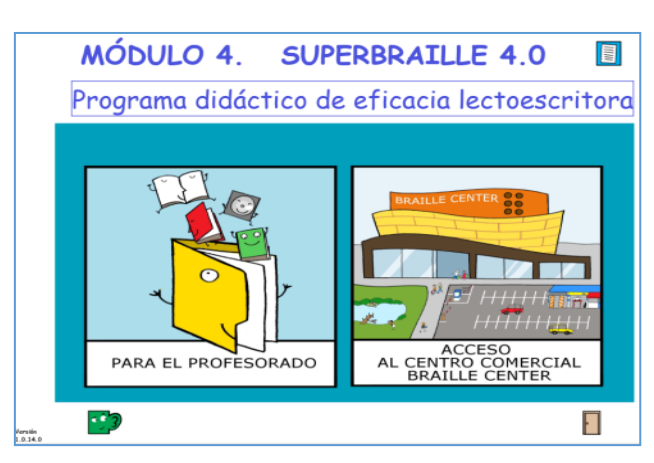

Figura 1. Portada del módulo 4

# **Competencias y actividades**

El módulo se encuentra dividido en cinco competencias básicas (zonas del centro comercial) y cada una de ellas contiene unas capacidades con objetivos y sus diferentes actividades para alcanzarlos.

COMPETENCIAS ― CAPACIDADES ― OBJETIVOS ― ACTIVIDADES

Espacios del centro comercial: Zonas/Plantas y Competencias.

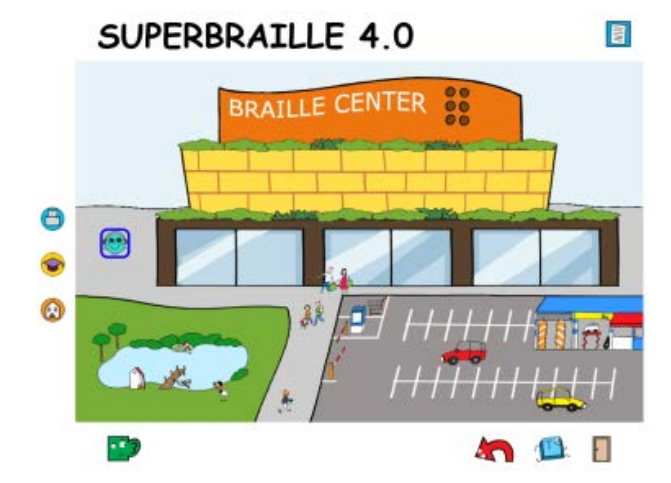

Figura 2. El centro comercial

- Zona exterior: precisión.
- Planta baja: organización y tratamiento de la información y aspectos más sencillos y literales de la comprensión.
- Planta primera: técnica lectoescritora.
- Planta segunda: comprensión y razonamiento y técnicas de estudio.
- *Parking*: velocidad lectora.

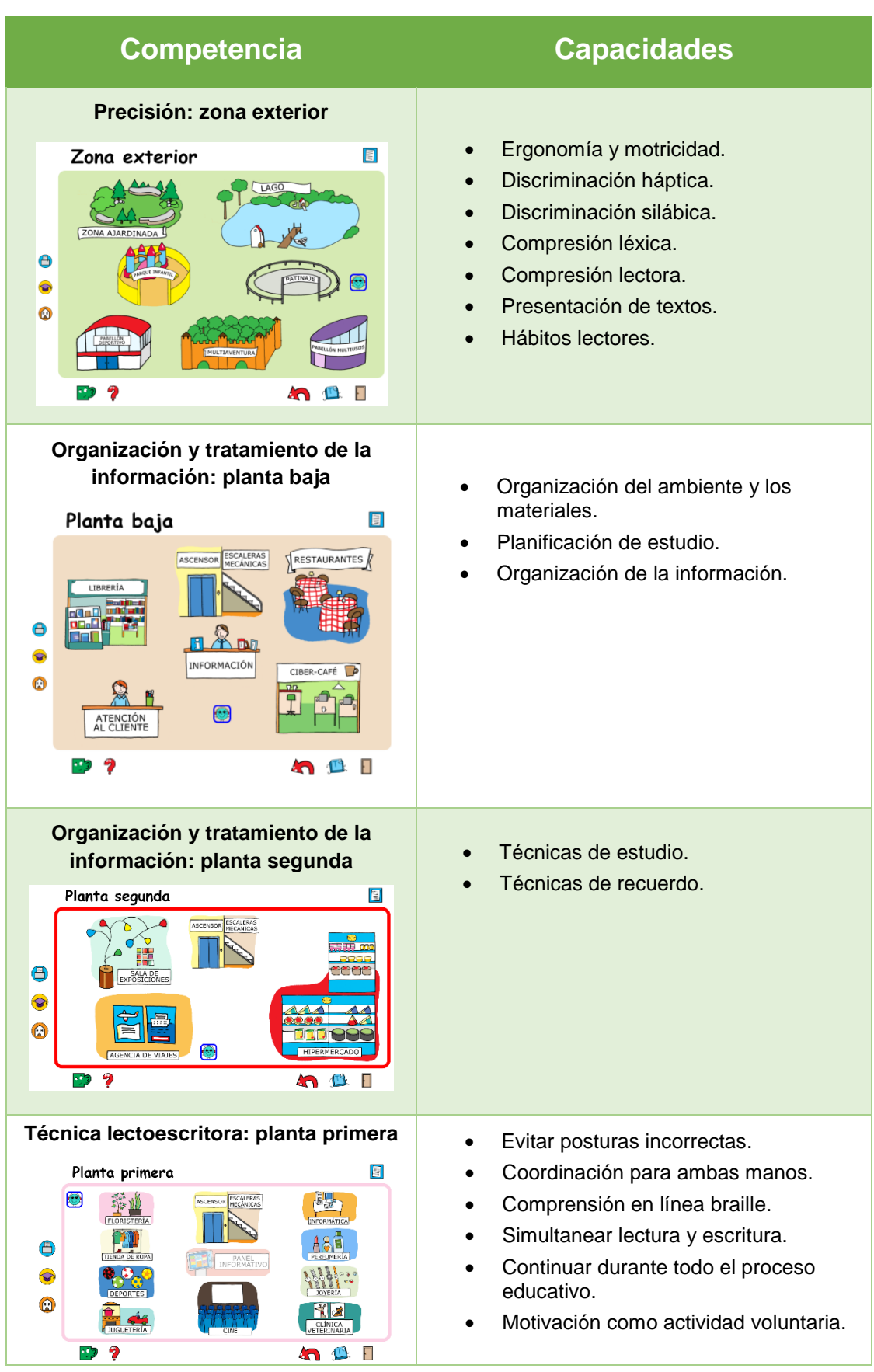

Tabla 1. Relación entre competencias y capacidades

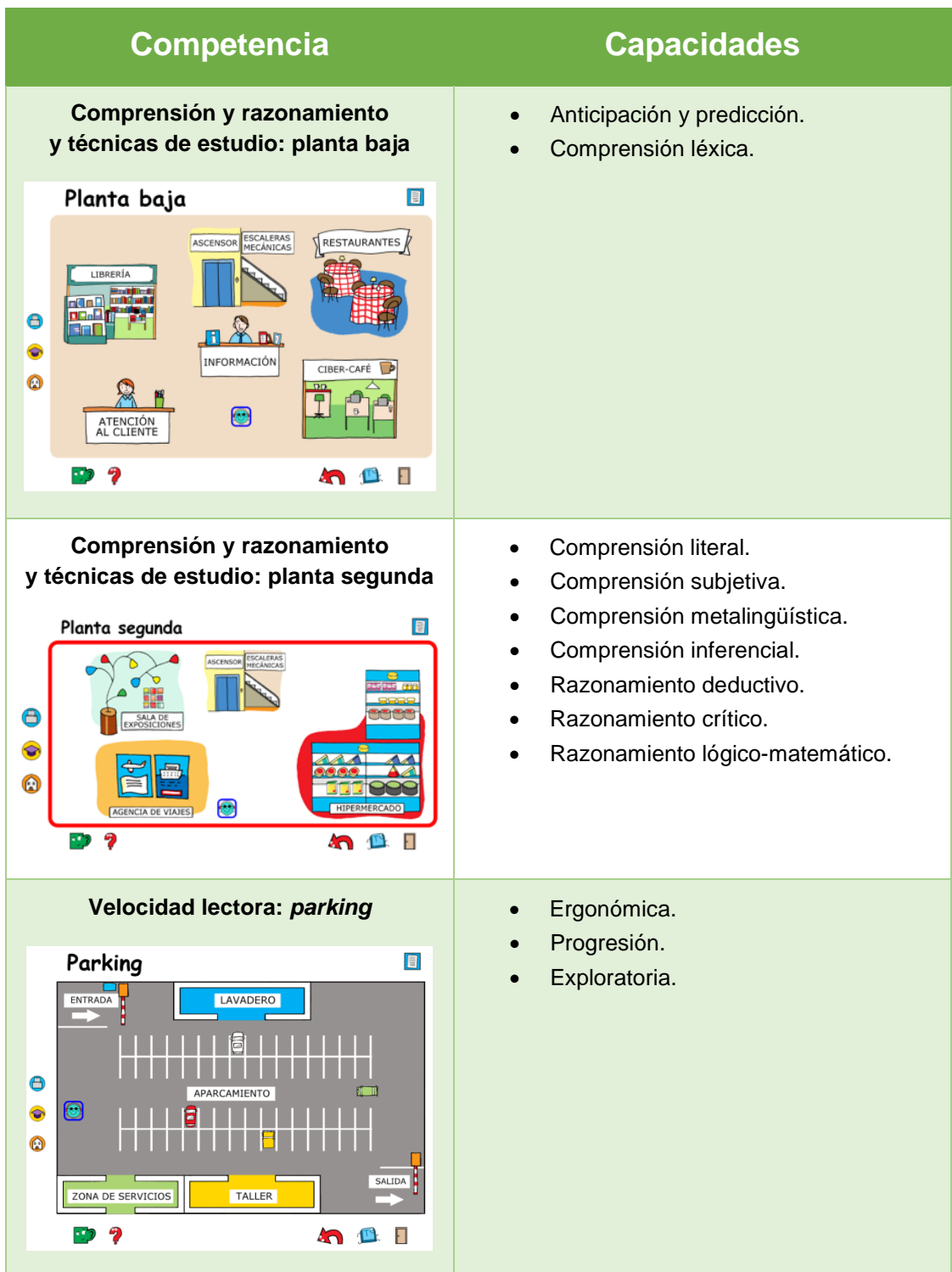

La base de los materiales es el programa informático. Las actividades propuestas pueden ser de tableta digitalizadora, de línea braille, LEO, papel o Perkins.

Algunas actividades pueden tener diferentes niveles, en función de la dificultad pedagógica y tecnológica, de forma que puede haber una misma actividad desarrollada de dos o tres maneras diferentes, para trabajarla con cada alumno según el momento de desarrollo en el que él se encuentre.

Cada una de las actividades contará, para facilitar la labor del profesorado, de una guía en la que constarán los siguientes aspectos:

- Competencia y capacidad que trabaja.
- Objetivo.
- Explicación de la actividad.
- Material a usar.
- Otros recursos sugeridos.
- Observaciones y sugerencias para el maestro: otros objetivos que puede cubrir con esa actividad, etc.

En cada planta hay distintos establecimientos comerciales; dentro de cada comercio, zonas o elementos; dentro de cada elemento una o varias actividades con sus diferentes niveles

# *Superbraille 4.0* **(zona exterior del centro comercial Braille Center)**

Secuencia de imágenes de la zona exterior. Veamos ahora la secuencia desglosada.

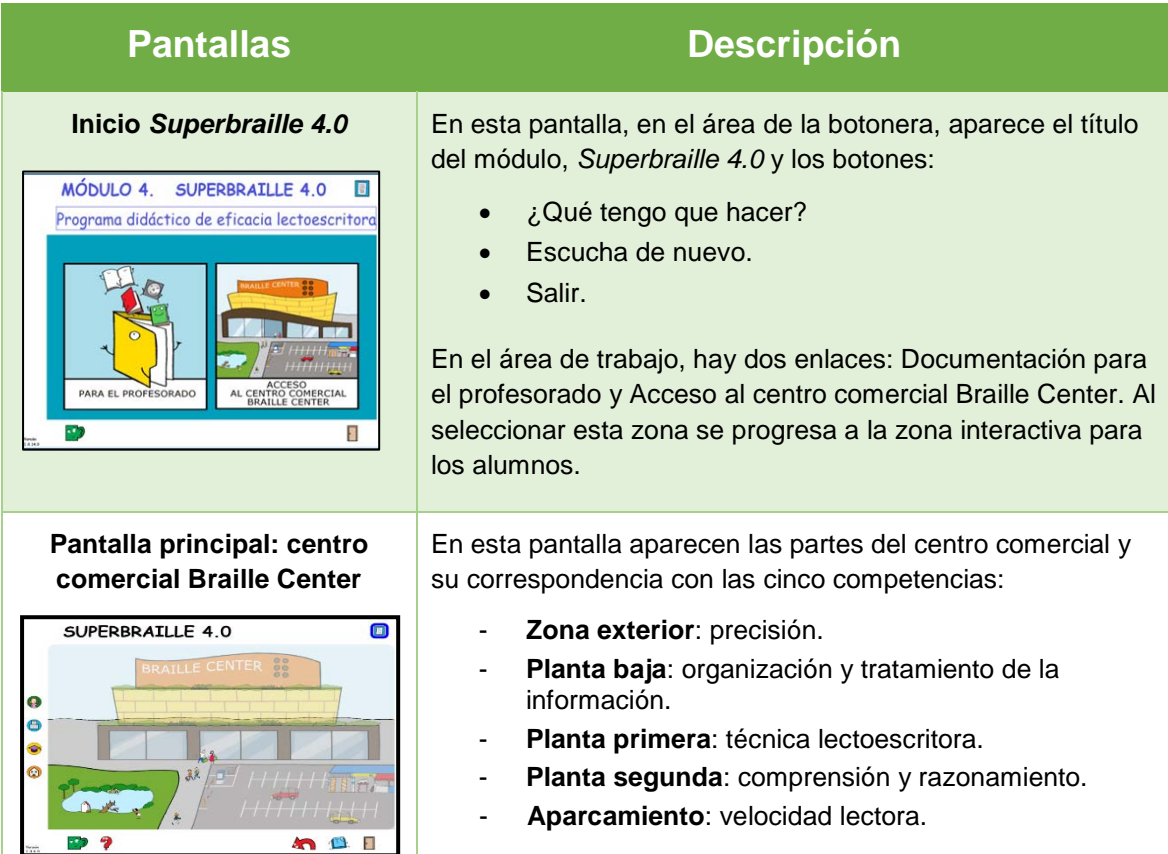

#### Tabla 2. Pantallas de *Superbraille 4.0* y descripción

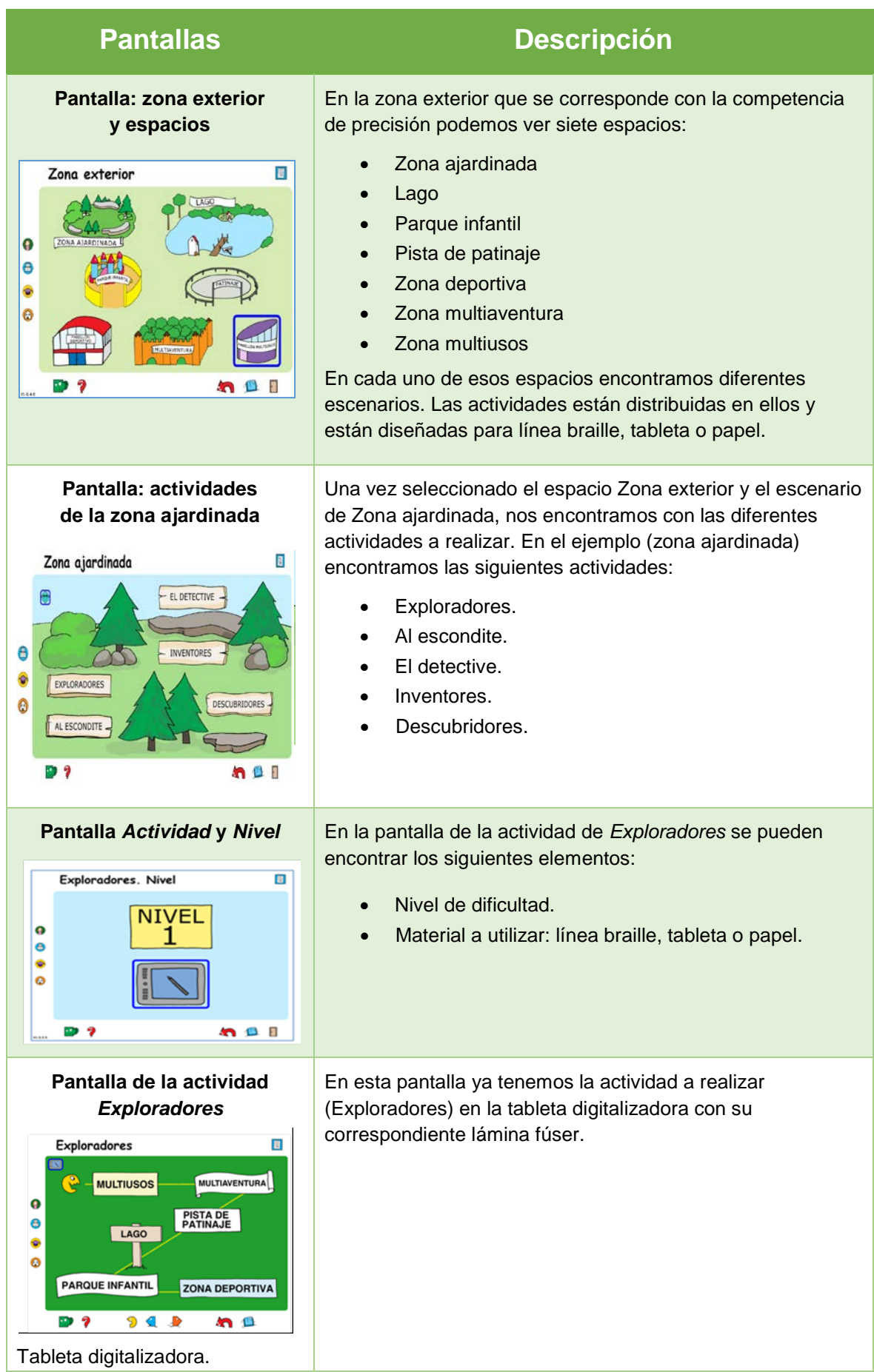

Este mismo proceso se repite en los demás escenarios de las diferentes plantas y espacios del centro comercial Braille Center.

Figura 3. Pantalla de *Documentos para el profesorado*

# **Documentos para el profesorado**

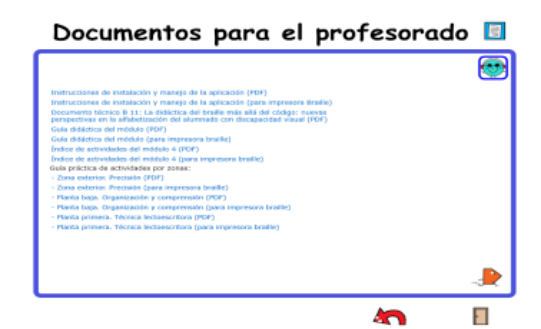

Presenta el listado de documentos relacionados con el módulo 4, *Superbraille* 

Además del documento técnico B 11, la *Guía completa del módulo 4*, la *Guía de instalación* y las guías didácticas, se han elaborado distintas guías de actividades por zonas o espacios. Todos los documentos se presentan en formato PDF y en un formato que permite su impresión en braille.

# **Área de la botonera**

*4.0*.

Contiene los botones de menú. A todos ellos se puede acceder desplazándose con el cursor y seleccionando con Enter o mediante la combinación de diferentes teclas: «Mis teclas rápidas».

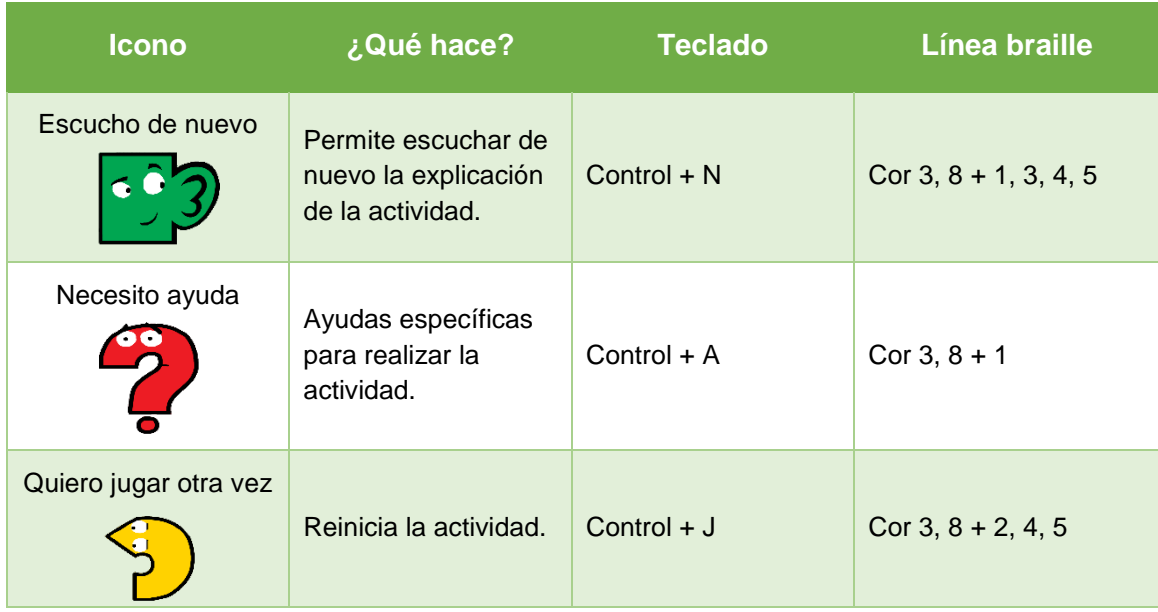

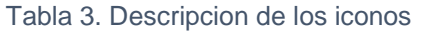

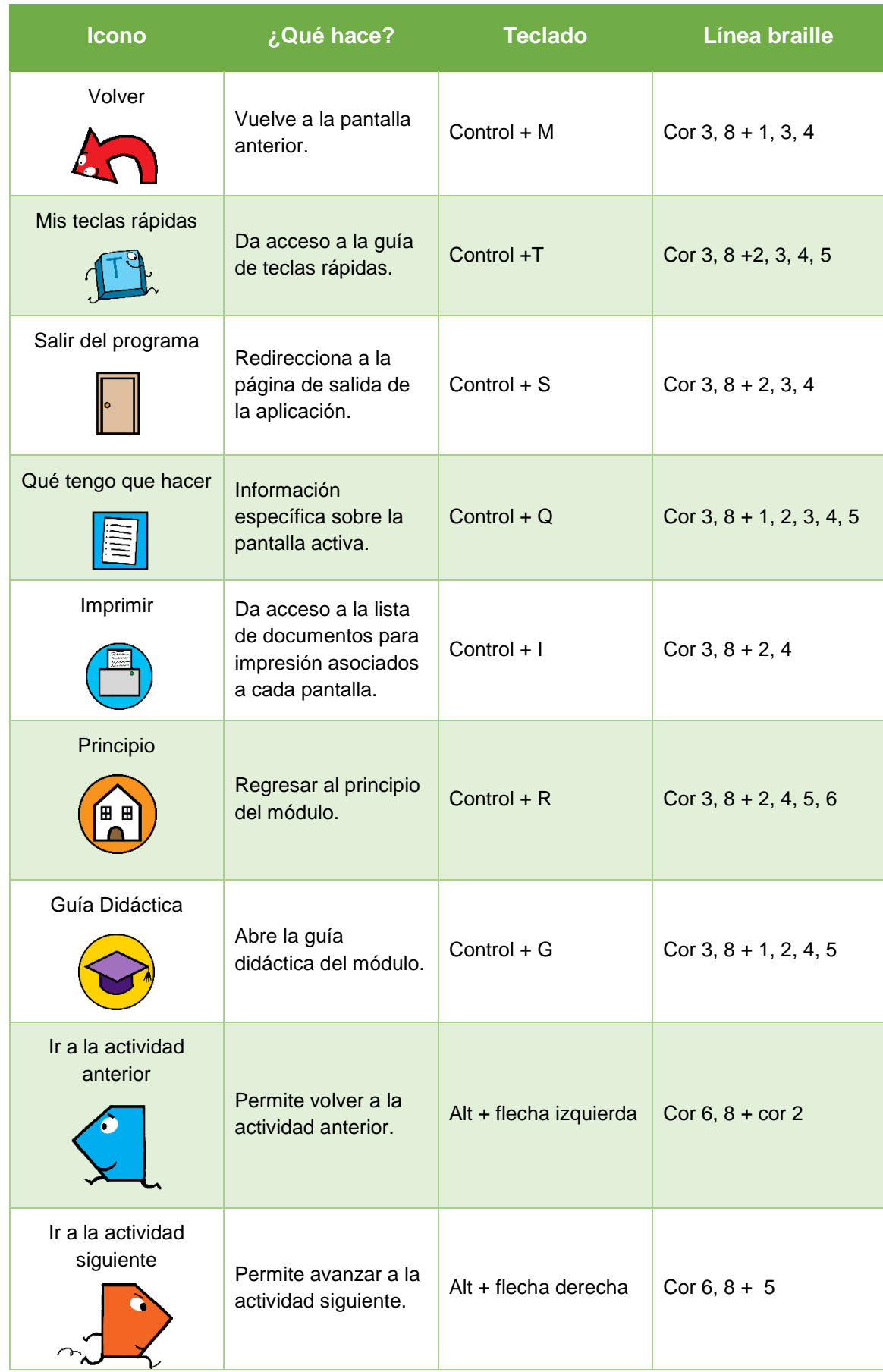

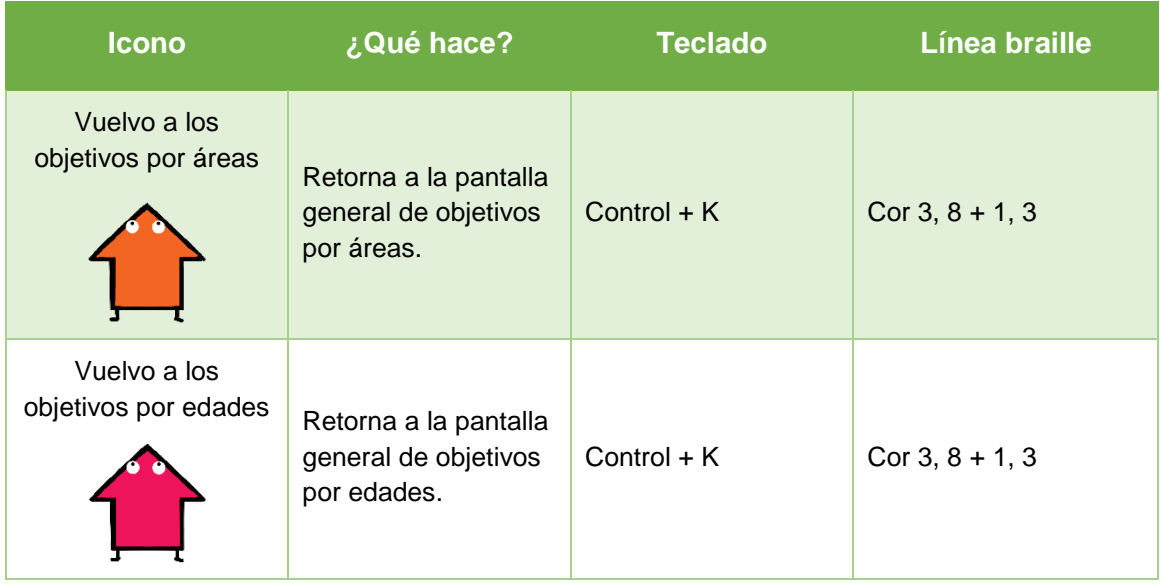

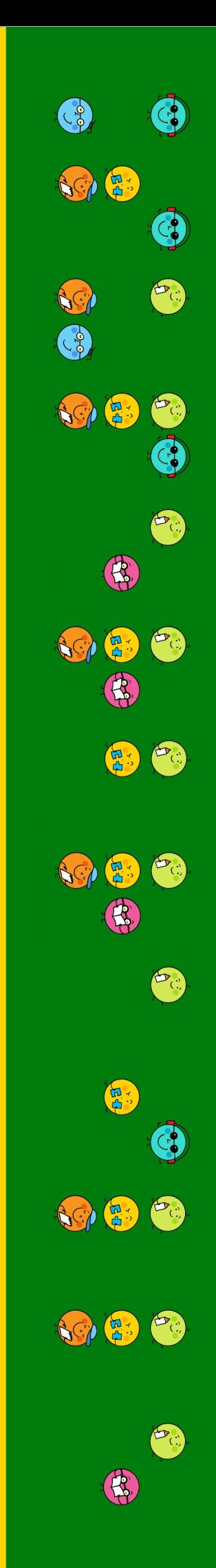

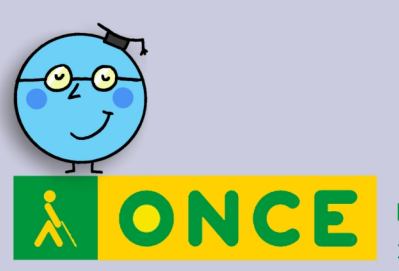

Dirección de Educación, Empleo y Braille 2020